# **TRANSIMS Version 5**

 $\circ$ 

#### **Development Plans and Design Concepts**

David Roden, AECOM

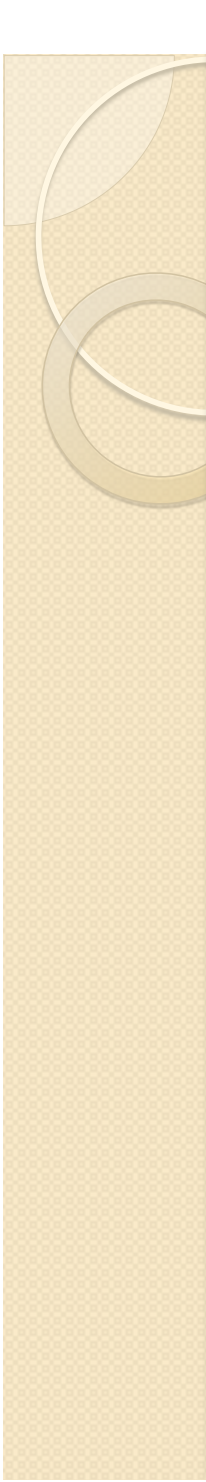

# **User Feedback**

- User interface concerns
	- Network files are too cumbersome for efficient editing
		- Version 3/4 field names, multi-file/record dependencies,…
	- It is too easy to introduce errors in control files
		- Inconsistent key names, units of measure, key groups,...
	- Plan file processing and sorting problems
		- Node/link, traveler scaling, multi-leg trips, time/traveler sort,…
	- Partitioning difficulties
		- File extensions vs. command lines, aggregate statistic reports,...
	- How to link tools into modeling algorithms
		- Router/Microsimulator stabilization, user-equilibrium convergence
	- GUI tools for editing, running and visualizing?

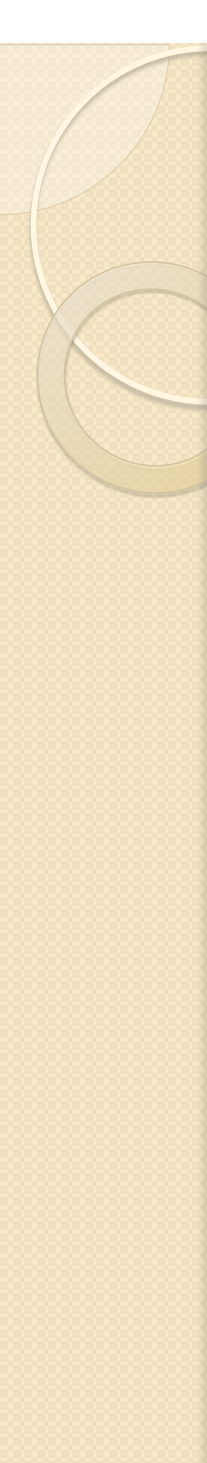

### **Desired Improvements**

- Functionality and performance needs
	- A higher fidelity and scalable Microsimulator is needed
		- Cell-based speeds, lost vehicles, signal coordination, …
		- Single processor limitations simulation size and processing time
	- Better coordination between Router and Microsimulator
		- Plan leg scheduling issues, transit options, on-the-fly re-routing
	- Path attributes to support other models/software
		- Forward and backward path building (time control points)
		- One-to-many skims without creating plan files
		- Linkable routing service class/subroutine
	- The custom data classes are too complicated for new programmers to quickly build upon
		- Needs to be easier to learn/use with fewer/no variations

# **Guiding Principles – User Help**

- Simplify Editing
	- Simplify the network coding requirements
	- Reduce the number of coded dependencies between files
	- Use data nesting to avoid sorting problems and record inconsistencies
- Reduce User Errors
	- Provide more program-based help information
	- Standardize control keys and key definitions
	- Interpret user-provided unit specifications

# **Guiding Principles - Performance**

- Enhance Performance
	- Multi-threading and multi-processor options
	- $\circ$  Streamline the Router  $\rightarrow$  Plan Processing  $\rightarrow$ Microsimulator interaction
	- Enhance the Router and Microsimulator functionality and fidelity
- More Programmer Friendly
	- Standard Template Library
		- strings, streams, vectors, maps, etc.
	- Centralize codes, standardize and automate processing
	- Create DLL services for linkages to other software

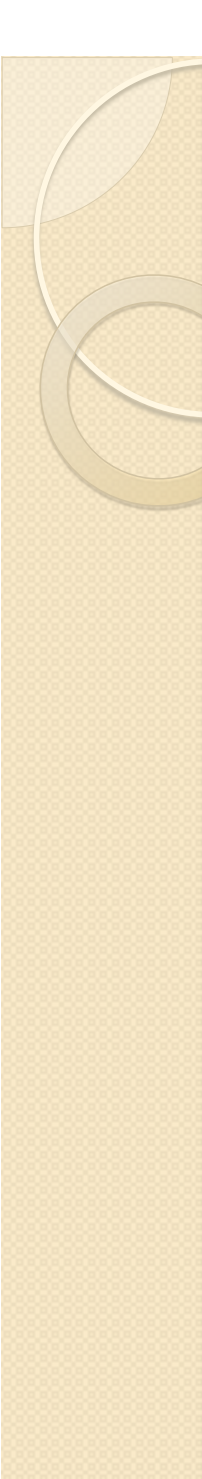

### **User Interface**

- **English and metric units** 
	- Control key or global configuration file
		- Defaults to metric for backward compatibility
	- Consistent internal units
		- Tenths of feet (meters), feet/second (meters/second), or seconds
	- Automatically converts units from one system to the other
- Global time format
	- Control key supports minutes and hour clocks (e.g., 27:00)
	- Individual control keys can include time units (e.g., 15 minutes)
	- Model start and end time
		- Multiple days and start times other than midnight (e.g., 3:00)

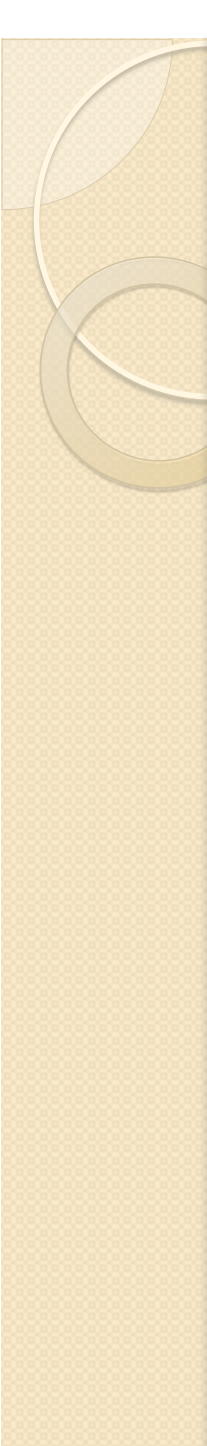

# **Control Keys**

- New control key data services
	- Nesting levels, optional/required, data type, help messages
		- Written to the screen with –h command
	- Help messages provide default values and units
	- Values read using default units or user overrides
	- Standard methods for data type conversion, range checking and error messaging
	- Key and range values are converted to English/metric units when printed to the report/screen

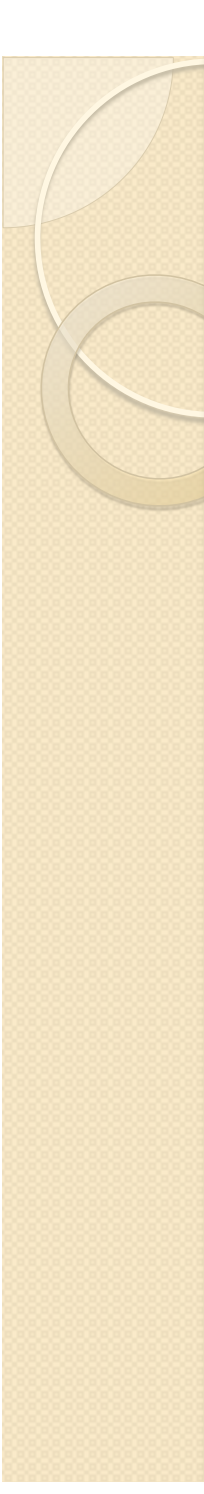

### XML and \*.def files

- New XML flag (-x)
	- Creates an XML file containing the control key structure and key values
	- May also contain processing results/values
	- XML2CTL creates a control file from an XML file
		- Creates a full key template for the program
- Enhanced \*.def file
	- Specifies software version
	- Includes units descriptions for all fields
		- Enables English/metric conversions
		- Automates text string/time conversion
	- Binary files use codes rather than strings to reduce file size and improve performance

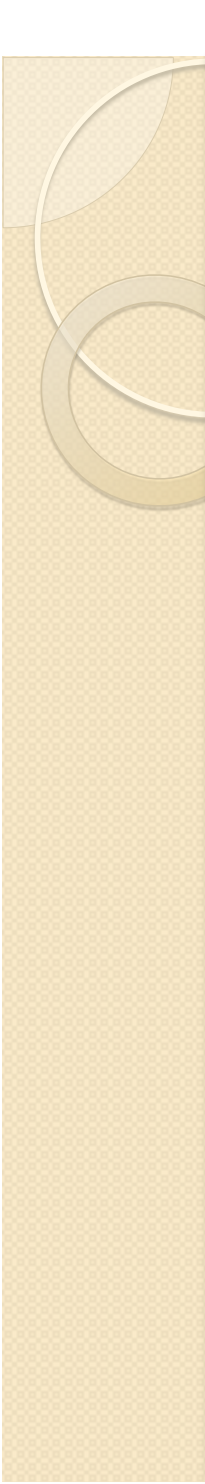

#### **Data Files**

- Standard file key conventions
	- $\circ$  Input file keys =  $\ast$  FILE and  $\ast$  FORMAT
	- $\circ$  Output file keys = NEW\_\*\_FILE and NEW\_\*\_FORMAT
	- TAB DELIMITED is the new default file type
		- Several Version 3 file formats are no longer supported.
- Network files
	- Key names changed to standard and "refined"
	- Network directory key dropped
		- All file use the project directory or current working directory
	- Data errors are replaced by warning messages
	- Record IDs are converted to internal indices
		- Relational keys are enforced

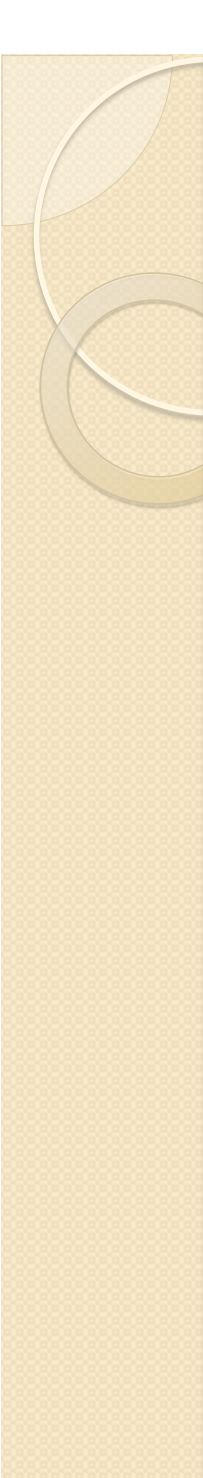

# **Network Redesign**

- Primary changes
	- Multi-node signals and reusable timing and phasing plans
	- Transit schedules restructured around run numbers
	- Parking cost and access/egress time by time and use type
	- Tolls added to lane use file
		- Tolls by lane and fixed/variable processing rates
			- Simulate HOT lanes, toll plazas and ramp metering
	- $\circ$  Process links mostly eliminated  $\rightarrow$  access link file
		- Only needed for special connections
	- No pocket lanes in link file only main lanes
		- Pocket lanes use left or right side numbering
	- Lane range codes use "L" and "R" codes (e.g., 2..L)
		- Reduce lane renumbering problems

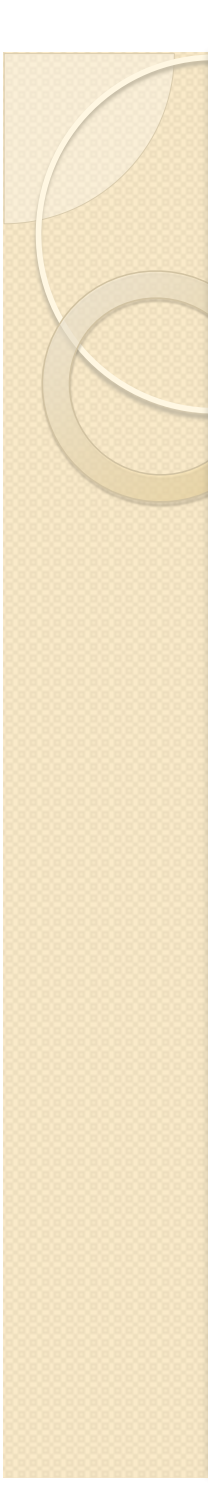

# **Demand Files**

- Primary changes
	- Trip and activity files consolidated into trip file
		- OD location/time + Activity duration

#### ◦ New plan file

- Full trip in a single nested record
- Includes input trip fields and path skim data in header
- Travel time, distance, cost and impedance on each link
- Household and person files combined
	- Vehicles numbered using household ID
- $\circ$  Household List  $\rightarrow$  Selection File
	- Household, person, tour, and trip selection options
- Version 3.x link-delay and vehicle type files dropped

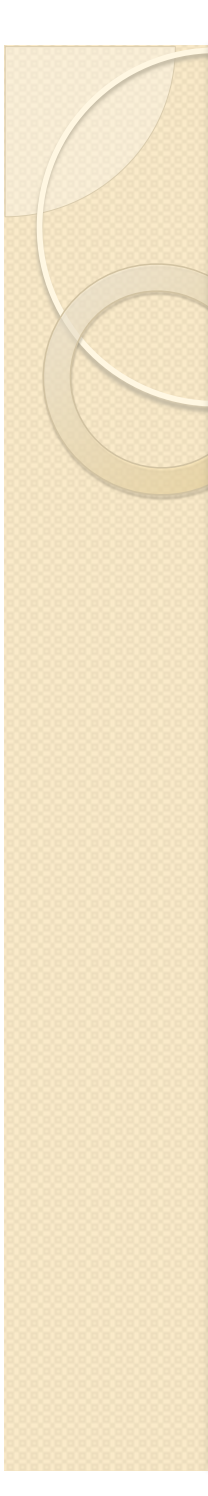

#### **Router**

- Split Router into multiple programs and services
	- Router (trip file) and PathSkim (one-to-many)
	- Router Service added as an executable platform
		- Process control keys and prepare data
	- Path Builder class in SysLib
		- Supports multiple threads and DLL integration
- New features
	- Forward and backward paths based on time constraints
	- Builds paths with or without access links
	- Uses impedance sorting to minimize transit transfer problems
	- Models parking time and cost by time of day
	- Lane use rather than link use restrictions
	- Uses consistent mode codes for all TRANSIMS modules
	- Outputs link-based plans for complete trips
		- No traveler scaling, link vs. node files, walk-leg-only trip problems

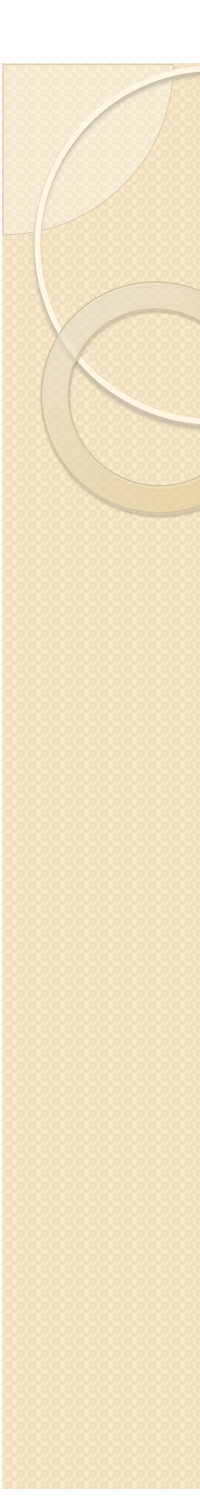

#### Microsimulator

- New design
	- $\circ$  Cell-based  $\rightarrow$  actual vehicle locations and speeds
		- Lane-based car following with intersection control-based sorting
	- Multi-threading and multi-processor (MPI) versions

#### • New features

- Multi-node signal coordination
- Integrated multi-modal trip plans
	- Critical for transit trip schedule coordination
- No link/vehicle length/speed restrictions
	- Length, maximum speed, and acceleration-deceleration rates
		- Tenths of feet (meters), feet/second (mps), and seconds
	- Output MOVES speed bins (5 mph)
- Performance research
	- Time sorting vs. plan indexing
	- On-the-fly re-routing of lost vehicles

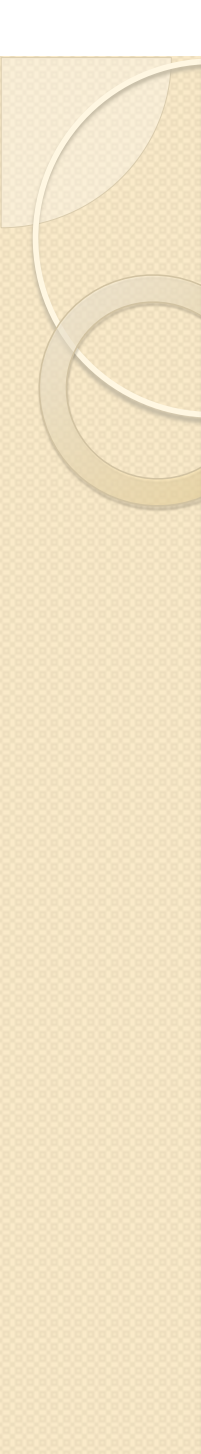

### **Software Changes**

- Standard Template Library
	- All data structures use vectors, maps and strings
		- Easier for C++ programmers to read and write
		- Tighter data management creation, use, and clean-up
- Consolidated and streamlined program services
	- Centralized and automated code/text conversions
	- Standard processing methods for network and demand files
		- Makes code sharing between programs feasible
	- Screen and report outputs routed through STL streams
	- Expanded functionality for standard strings
		- Trimming, cleaning and parsing, case insensitive comparisons, printf methods
	- Time processing encapsulated in Dtime class
- SysLib can be dynamically linked in Windows and Linux
	- The Boost library is used for multi-threading
	- The copyright notice is now "TRANSIMS Open-Source"